## A stamp for making graphs

## RIG2018

February 17, 2018

These graphs use a K5 "stamp" macro.

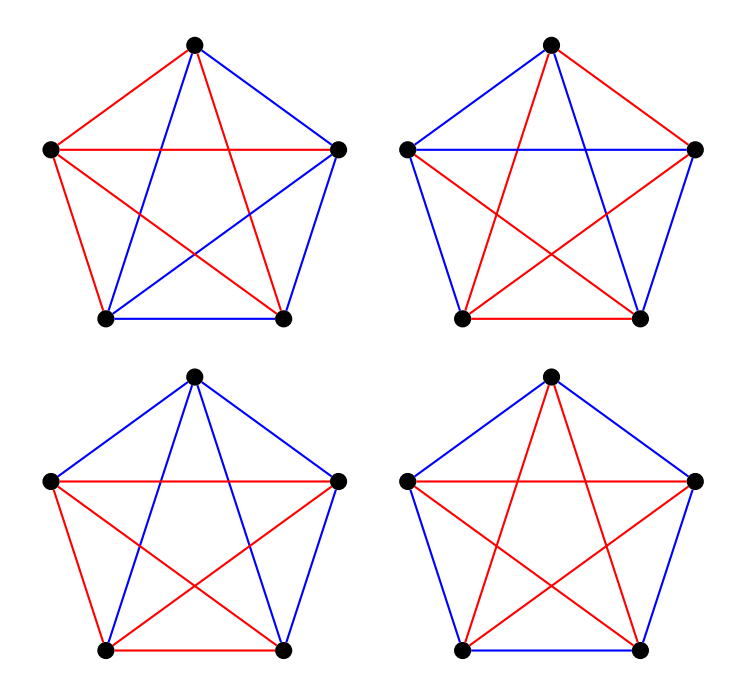